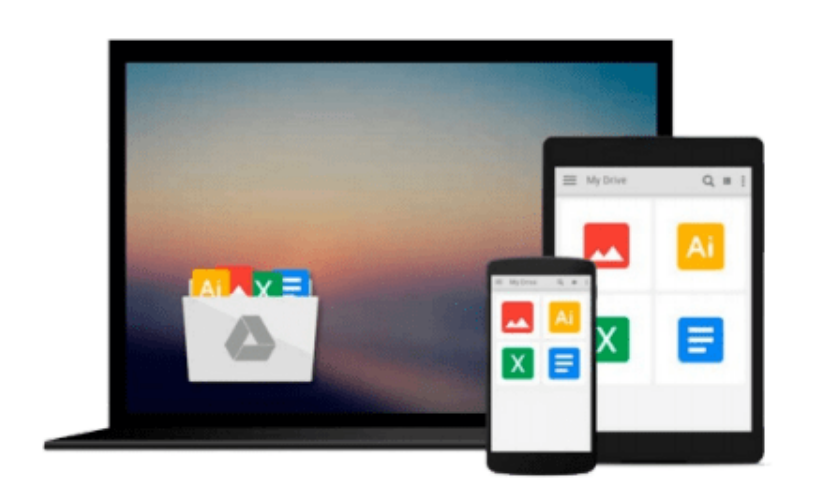

 $\equiv$ 

# **How to Do Everything with Your iPhone**

*Jason Chen, Adam Pash*

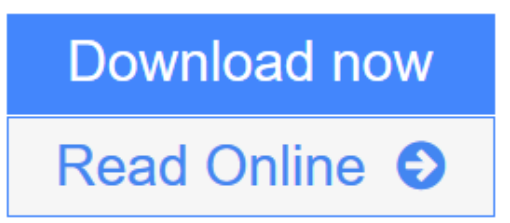

[Click here](http://youkof.club/go/read.php?id=B000WJS9FM) if your download doesn"t start automatically

# **How to Do Everything with Your iPhone**

Jason Chen, Adam Pash

#### **How to Do Everything with Your iPhone** Jason Chen, Adam Pash

Get the most out of your iPhone by learning how to use all of its powerful capabilities. Filled with tips, tricks, and shortcuts, this book shows you how to set up your iPhone, make calls, manage voicemail, and load contacts. But that's just the beginning. You'll also learn how to send and receive email, look up turn-byturn directions, listen to music, plan your week, play videos, and so much more. Plus, you'll find out how to install third-party applications and even use your iPhone with different carriers. Now that you've got the hottest handheld on the market, take it to the limit with help from this hands-on guide.

- Activate your iPhone and modify settings
- Sync your data to your iPhone
- Organize contacts, make calls, and use voicemail
- Load and play music, podcasts, videos, and TV shows
- Send, receive, and manage email and SMS messages
- Browse the Internet with Safari
- Manage and sync appointments with the calendar
- Take pictures and view photos
- Navigate using Google Maps
- Get weather forecasts, YouTube videos, and stock information instantly
- Troubleshoot and maintain your iPhone
- Hack your iPhone to install third-party applications
- Unlock your iPhone for use with different carriers

**L** [Download](http://youkof.club/go/read.php?id=B000WJS9FM) [How to Do Everything with Your iPhone ...pdf](http://youkof.club/go/read.php?id=B000WJS9FM)

**[Read Online](http://youkof.club/go/read.php?id=B000WJS9FM)** [How to Do Everything with Your iPhone ...pdf](http://youkof.club/go/read.php?id=B000WJS9FM)

**Download and Read Free Online How to Do Everything with Your iPhone Jason Chen, Adam Pash**

#### **From reader reviews:**

#### **Herb Baker:**

People live in this new day of lifestyle always try and and must have the extra time or they will get great deal of stress from both day to day life and work. So , whenever we ask do people have free time, we will say absolutely sure. People is human not a robot. Then we ask again, what kind of activity have you got when the spare time coming to you of course your answer will probably unlimited right. Then ever try this one, reading ebooks. It can be your alternative throughout spending your spare time, the actual book you have read is actually How to Do Everything with Your iPhone.

#### **Ida Shrout:**

Many people spending their time frame by playing outside having friends, fun activity using family or just watching TV the whole day. You can have new activity to invest your whole day by reading a book. Ugh, do you think reading a book will surely hard because you have to bring the book everywhere? It all right you can have the e-book, delivering everywhere you want in your Touch screen phone. Like How to Do Everything with Your iPhone which is having the e-book version. So , why not try out this book? Let's view.

#### **Miguel Ross:**

A lot of reserve has printed but it is unique. You can get it by web on social media. You can choose the best book for you, science, witty, novel, or whatever by searching from it. It is called of book How to Do Everything with Your iPhone. You can add your knowledge by it. Without leaving behind the printed book, it could possibly add your knowledge and make a person happier to read. It is most essential that, you must aware about guide. It can bring you from one spot to other place.

#### **Edmund Hillman:**

Many people said that they feel uninterested when they reading a reserve. They are directly felt the item when they get a half portions of the book. You can choose often the book How to Do Everything with Your iPhone to make your own personal reading is interesting. Your personal skill of reading expertise is developing when you similar to reading. Try to choose straightforward book to make you enjoy to study it and mingle the idea about book and examining especially. It is to be first opinion for you to like to open up a book and study it. Beside that the guide How to Do Everything with Your iPhone can to be your brand new friend when you're really feel alone and confuse using what must you're doing of their time.

### **Download and Read Online How to Do Everything with Your**

**iPhone Jason Chen, Adam Pash #RCF4L5I7DQ2**

# **Read How to Do Everything with Your iPhone by Jason Chen, Adam Pash for online ebook**

How to Do Everything with Your iPhone by Jason Chen, Adam Pash Free PDF d0wnl0ad, audio books, books to read, good books to read, cheap books, good books, online books, books online, book reviews epub, read books online, books to read online, online library, greatbooks to read, PDF best books to read, top books to read How to Do Everything with Your iPhone by Jason Chen, Adam Pash books to read online.

### **Online How to Do Everything with Your iPhone by Jason Chen, Adam Pash ebook PDF download**

**How to Do Everything with Your iPhone by Jason Chen, Adam Pash Doc**

**How to Do Everything with Your iPhone by Jason Chen, Adam Pash Mobipocket**

**How to Do Everything with Your iPhone by Jason Chen, Adam Pash EPub**

**How to Do Everything with Your iPhone by Jason Chen, Adam Pash Ebook online**

**How to Do Everything with Your iPhone by Jason Chen, Adam Pash Ebook PDF**